## **Thunder Basin High School**

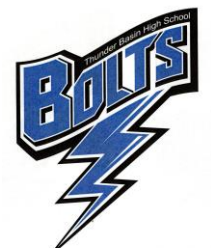

4001 Saunders Blvd. Gillette, Wyoming 82718 Phone: 307-685-5626 Fax: 307-685-5696

May 8, 2017

Attention Parents and Thunder Basin Students,

We are excited and looking forward to welcoming freshmen through seniors to Thunder Basin High School for our opening school year of 2017-2018. An important part of the transition to our new high school is completing the scheduling process for courses. As you finalize your schedule, be sure that your selected courses support your career interests.

The scheduling window will be as follows for each class:

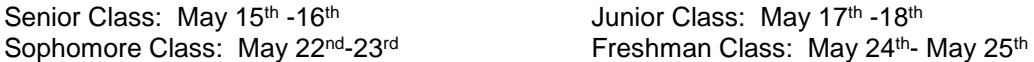

Each scheduling window will open at 6 PM. At this time your requested courses can be used to create your schedule for the 2017-2018 school year. You will be able to choose which period you'll have each class and your preferred teacher. This process is based on a first come, first served status. Electives that are more popular, but have limited space, will fill up quickly. If one of the courses you initially chose is full, you will need to select a course from your alternate list.

Students can complete the scheduling process at home or the local library using any internet friendly device (i.e. laptops, personal computers, smart phones, tablets). The website that you will need to sign into is:

### [http://tbhsclasschoice.ccsd.k12.wy.us](http://tbhsclasschoice.ccsd.k12.wy.us/)

Your user ID is your lunch ID. Your password is your birthday in the following format: 01/07/1996

All students who cannot access the internet for this scheduling process may come to the South Campus Library to do so on the first night of his/her scheduling window starting at 6 PM and ending at 8 PM.

Please keep the following in mind when finalizing your schedule:

- 1. **You must have the same teacher for 1st and 2nd semester for any year long course.**
- 2. Make sure that you select 7 courses each semester.
- 3. You cannot have more than 1 P.E. course per semester (excluding health).

The Guidance Department can be reached by calling (307) 685-5626 on school days between the hours of 8 AM and 3 PM. If you are unable to complete your schedule, please contact your counselor.

Sincerely,

Thunder Basin Counseling Department

# **2017 - 2018 Class Choice Scheduling Instructions**

## **Current 11th Graders (Class of 2018) Current 10th Graders (Class of 2019)**

Opens 5/15 @ 6 PM / Closes 5/17 @ 6 AM Opens 5/17 @ 6 PM / Closes 5/19 @ 6 AM \*5/15 counselors available 6 PM - South Library \*5/17 counselors available 6 PM - South Library

## **Current 9th Graders (Class of 2020) Current 8th Graders (Class of 2021)**

Opens 5/22 @ 6 PM / Closes 5/24 @ 6 AM Opens 5/24 @ 6 PM / Closes 5/26 @ 6 AM \*5/22 counselors available 6 PM - South Library \*5/24 counselors available 6 PM - South Library

**1. Login to Class Choice:** [http://tbhsclasschoice.ccsd.k12.wy.us](http://tbhsclasschoice.ccsd.k12.wy.us/)

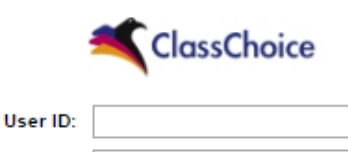

User ID: Student ID # Password: Birthdate – MM/DD/YYYY (Example – 02/05/1997)

### **2. Course selection steps:**

Password:

- Schedule courses that are only offered once first.
	- o Example: music, ag, art portfolio, AP courses, etc.

Login

- Next, schedule core courses.
- To select a course, hover over the course number next to the course requests to determine your options for period, teacher, and campus.
- Click edit under the period you are choosing.
	- o Select the course.
	- o Verify the teacher.
- Make sure to schedule all seven periods for both semesters.

### **Helpful hints**

- For a year-long course, be sure to choose the same course, teacher, and period.
- If a requested course is full, choose from your alternates.

### **If you have trouble with selections:**

- Go to the Campbell County High School website: [www.cchs.ccsd.k12.wy.us](http://www.cchs.ccsd.k12.wy.us/)
- View the tutorial video by clicking on the tutorial link.
- See your counselor if you are unable to finish or have any concerns regarding your schedule. A counselor at South Campus will also be available during school hours the first two weeks of June.

Amy Himes: [ahimes@ccsd.k12.wy.us](mailto:ahimes@ccsd.k12.wy.us) Josh Smith: [josmith@ccsd.k12.wy.us](mailto:josmith@ccsd.k12.wy.us)

Matt Gross: [mgross@ccsd.k12.wy.us](mailto:mgross@ccsd.k12.wy.us) Joe Moerkerke: [jmoerkerke@ccsd.k12.wy.us](mailto:jmoerkerke@ccsd.k12.wy.us)